## Limity funkcí

Robert Mařík Mendel University Brno

12. května 2005

Použijte nejnovější verzi Acrobat Readeru

- Soubor obsahuje dva testy, v prvním budete určovat limitu základních elementárních funkcí pomocí grafů.
- Ve druhém budete počíta limitu součinu, podílu, součtu, rozdílu a složených funkcí.

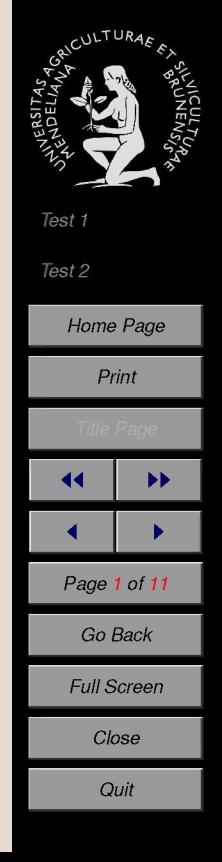

## 1. Test 1

Klikněte na správnou možnost, zelená fajka znamená správnou odpověď a červený křížek špatnou odpověď.

Quiz

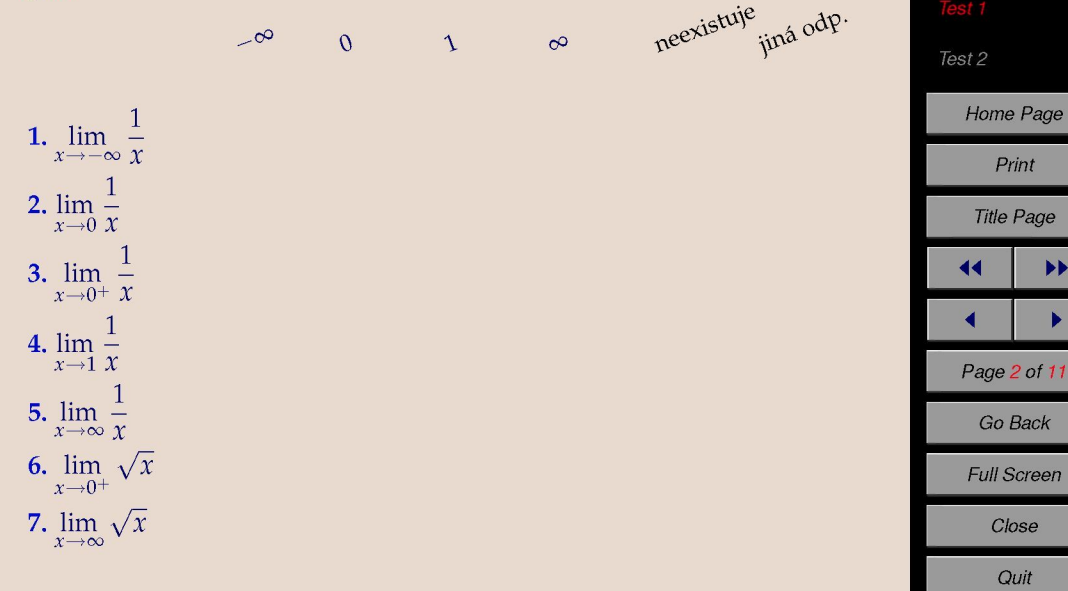

Print

Quit

 $\blacktriangleright$ 

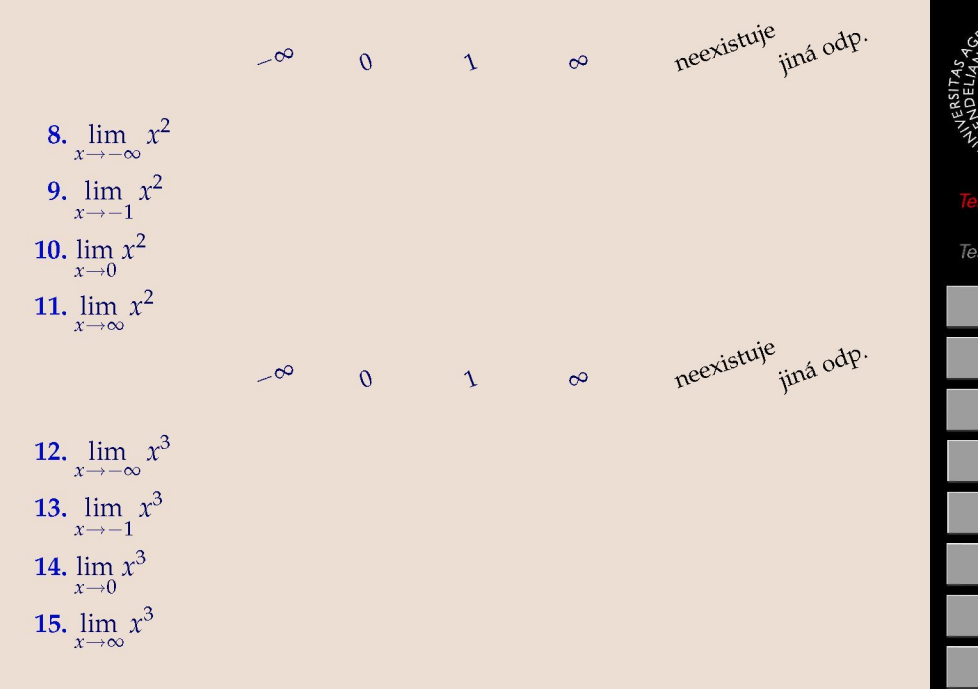

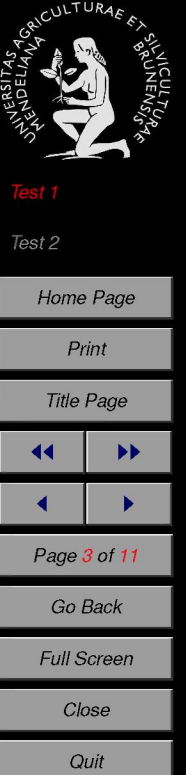

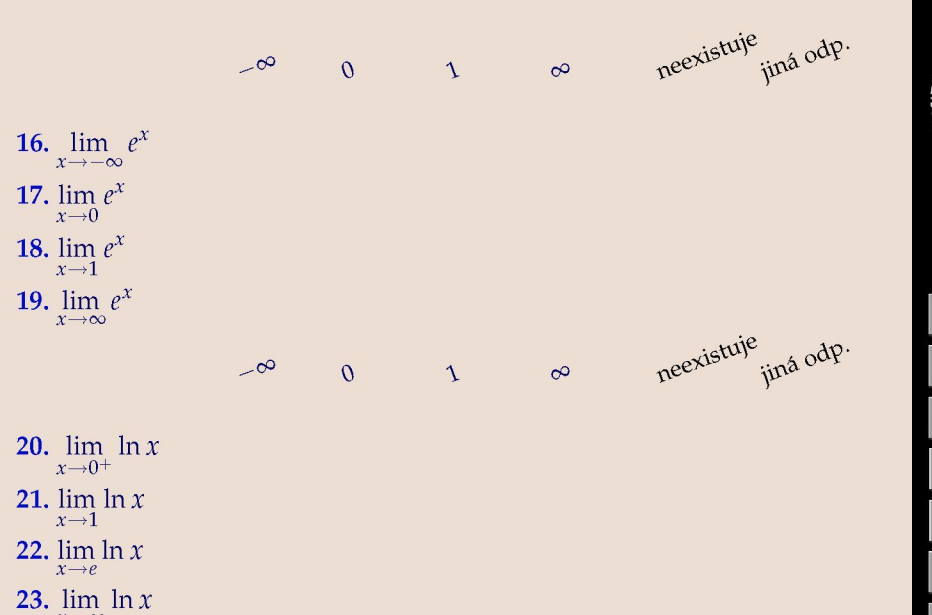

 $x \rightarrow \infty$ 

Test 2 Home Page Print Title Page **« •• <sup>r</sup> < •**  Page 4 of 11 Go Back Full Screen Close **Quit** 

**AICULTUR** 

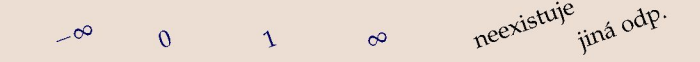

- 24 . li m co s *x*  25 . li m co s *x*   $x \rightarrow 0$
- **26.**  $\lim_{x \to \infty} \cos x$  $x \rightarrow \frac{\pi}{2}$
- **27.**  $\lim_{x \to \pi} \cos x$
- 28 . li m cosx  $x \rightarrow \infty$

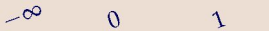

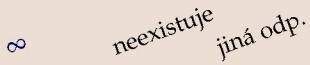

- 29 . li m ata n *x*
- 30 . li m ata n *x*   $x \rightarrow 0$
- 31. li m ata n *x*
- 32.  $\lim_{x \to 0} \tan x$

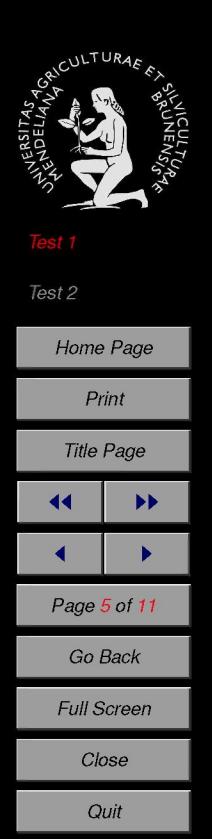

## 2. Test 2

Každá limita patří do jedné z následujících skupin.

- (a) Limitu lze vypočítat pomocí zkoumání grafů základních elementárních funkcí a užitím pravidel pro počítání s limitami a případným užitím pravidla pro limitu složené funkce. Pokud je dokonce funkce v daném bodě spojitá, tak jsme dokonce po dosazení hotovi. Souhrně budeme říkat, že používáme **algebru limit.**
- (b) Limita je některý z neurčitých výrazů  $\frac{0}{0}$ ,  $\frac{\pm \infty}{+\infty}$ ,  $0(\pm \infty)$  nebo  $\pm \infty \mp \infty$ .  $U \pm \infty$ Tuto limitu lze obvykle vypočítat i Hospitalovým pravidlem. Někdy však může být šikovnější počítat bez 1'Hospitalova pravidla (například pro limitu polynomu nebo racionální funkce v nekonečnu máme podstatně rychlejší metodu.)
- $\epsilon$ ), Limita absoluje výroz typu, nenulová hodnota  $\overline{M}$ tomto pří (c) Limita obsahuie vyraz typu — —— —. V tomto prípade vyšetřujeme nejprve jednostranné limity, které jsou nevlastní. Ze vzájemného vztahu těchto limit usuzujeme na existenci nebo neexistenci oboustranné limity. oboustranné limity.

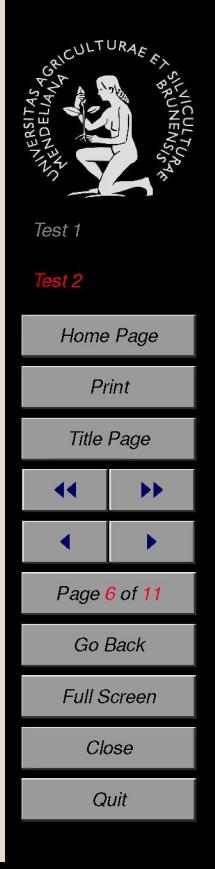

Abychom poznali, do které skupiny uvažovaná limita patří, musíme dosadit za *x* hodnotu, ke které se *x blíží.* Teprve potom poznáme, zda vůbec je co počítat (funkce může být spojitá a pak je funkční hodnota rovna limitě) a také poznáme, k jakému typu uvažovaná limita patří. Teprve pak je možno rozhodnout o dalším postupu - zda použijeme I'Hospitalovo pravidlo a pod. Někdy je výpočet limity snadný, někdy jde o obtížné počítání.

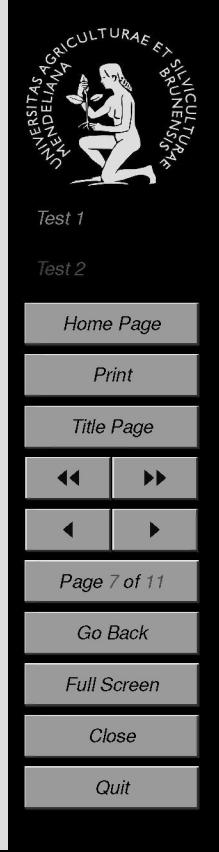

Quiz Nejprve zaškrtněte správné políčko, určující typ limity, potom napište hodnotu do bílého políčka a stiskněte "Enter". Zelený okraj značí správnou odpověď, červený okraj značí špatnou odpověď. Pište infinity a  $-$ infinity pro  $\pm \infty$ , napište dne pro limitu, která neexistuje. Tlačítko "Ans" slouží k zobrazení správného výsledku.

Nápověda: první limita se vypočítá pomocí algebry limit a její hodnota je **00.** 

 $\frac{a_{\mathcal{S}}e_{b_{\mathcal{I}}a}}{a_{\mathcal{I}}a_{\mathcal{I}}}\mathbf{1}_{\mathcal{I}}a_{\mathcal{I}}$ *<sup>new</sup>ulovy vy<sub>raz</sub><br>Traz jdoug knule*  $\frac{\partial}{\partial x}$ *heures* 

*<i>p p s ledel* 

- 1.  $\lim xe^x$  $x \rightarrow \infty$
- 2. lim  $xe^x$  $x \rightarrow -\infty$
- 3.  $\lim x e^x$  $x \rightarrow$
- 4. lim  $\frac{\pi}{a^r}$  $\chi \rightarrow \infty$  *g*<sup>*x*</sup>

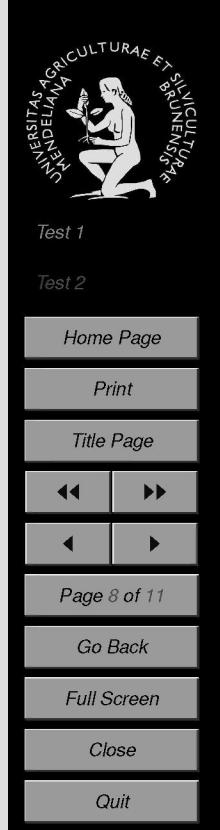

5. 
$$
\lim_{x \to 0} \frac{x}{\cos x}
$$
  
\n6. 
$$
\lim_{x \to 0} \frac{x}{x}
$$
  
\n7. 
$$
\lim_{x \to 0} \frac{ax}{x}
$$
  
\n8. 
$$
\lim_{x \to 0} \frac{bx}{\sqrt{x}}
$$
  
\n9. 
$$
\lim_{x \to 0} \frac{2x^2 + x + 1}{x^2 + 4}
$$
  
\n10. 
$$
\lim_{x \to 0} \frac{\sin 2x}{x + 1}
$$
  
\n11. 
$$
\lim_{x \to 0} \frac{\sin 2x}{x + 1}
$$
  
\n12. 
$$
\lim_{x \to 0} \frac{\sin 2x}{x + 1}
$$
  
\n13. 
$$
\lim_{x \to 0} \frac{\sin 2x}{x + 1}
$$
  
\n14. 
$$
\lim_{x \to 0} \frac{2x^2 + x + 1}{x^2 + 4}
$$
  
\n15. 
$$
\lim_{x \to 0} \frac{2x^2 + x + 1}{x^2 + 4}
$$
  
\n16. 
$$
\lim_{x \to 0} \frac{\sin 2x}{x + 1}
$$
  
\n17. 
$$
\lim_{x \to 0} \frac{\cos \theta}{\sin \theta} = \sin \theta
$$
  
\n18. 
$$
\lim_{x \to 0} \frac{\sin 2x}{x + 1}
$$
  
\n19. 
$$
\lim_{x \to 0} \frac{\sin 2x}{x + 1}
$$
  
\n10. 
$$
\lim_{x \to 0} \frac{\sin 2x}{x + 1}
$$
  
\n11. 
$$
\lim_{x \to 0} \frac{\sin 2x}{x + 1}
$$
  
\n12. 
$$
\lim_{x \to 0} \frac{\cos \theta}{\cos \theta} = \sin \theta
$$
  
\n13. 
$$
\lim_{x \to 0} \frac{\cos \theta}{\cos \theta} = \sin \theta
$$
  
\n14. 
$$
\lim_{x \to 0} \frac{\cos \theta}{\cos \theta} = \sin \theta
$$
  
\n15. 
$$
\lim_{x \to 0} \frac{x}{\cos \theta} = \cos \theta
$$
  
\n16. 
$$
\lim_{x \to
$$

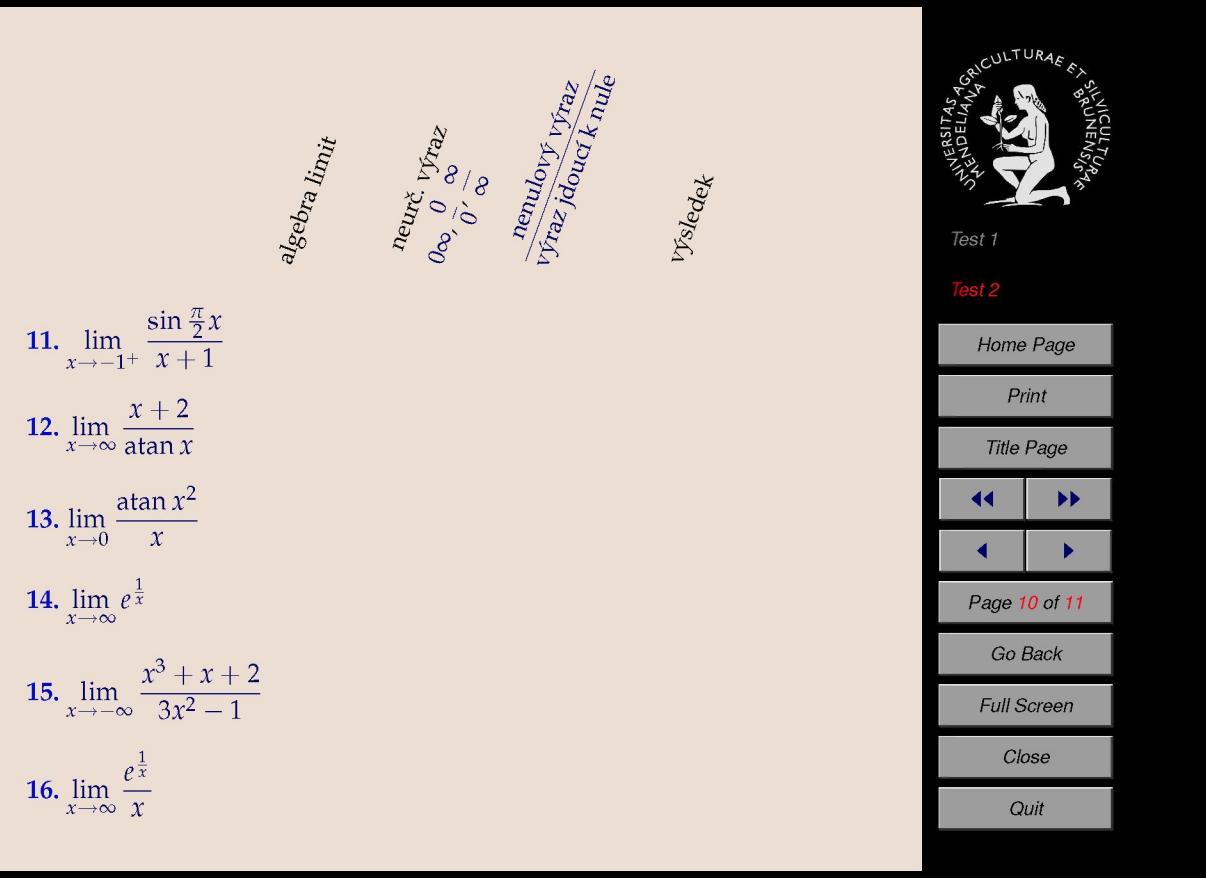

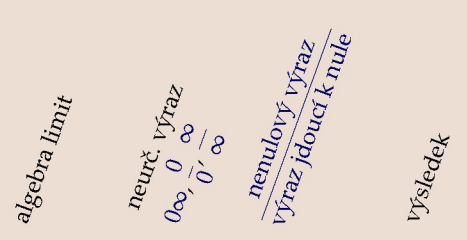

 $2\sin(2x)$ 17.  $\lim_{x \to \frac{\pi}{2}} \frac{2 \sin(2x)}{\sin(4x)}$ 

- 18.  $\lim_{x \to -\infty} x$  atan x
- **19.**  $\lim_{x\to\infty} x$  atan x

 $2x \cos x$ 20.  $\lim_{x\to 0} \frac{2x\cos x}{\sin x}$  $2x \cos x$ 21.  $\lim_{x \to \frac{\pi}{2}} \frac{\Delta x \cos x}{\sin x}$ 22.  $\lim_{x \to \pi} \frac{2x \cos x}{\sin x}$ 

Test 1 Test 2 Home Page Print **Title Page**  $\blacktriangleright$ ◀◀ Page 11 of 11 Go Back Full Screen Close Quit